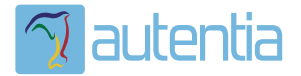

# ¿**Qué ofrece** Autentia Real Business Solutions S.L?

Somos su empresa de **Soporte a Desarrollo Informático**. Ese apoyo que siempre quiso tener...

**1. Desarrollo de componentes y proyectos a medida**

**2. Auditoría de código y recomendaciones de mejora**

**3. Arranque de proyectos basados en nuevas tecnologías**

- **1. Definición de frameworks corporativos.**
- **2. Transferencia de conocimiento de nuevas arquitecturas.**
- **3. Soporte al arranque de proyectos.**
- **4. Auditoría preventiva periódica de calidad.**
- **5. Revisión previa a la certificación de proyectos.**
- **6. Extensión de capacidad de equipos de calidad.**
- **7. Identificación de problemas en producción.**

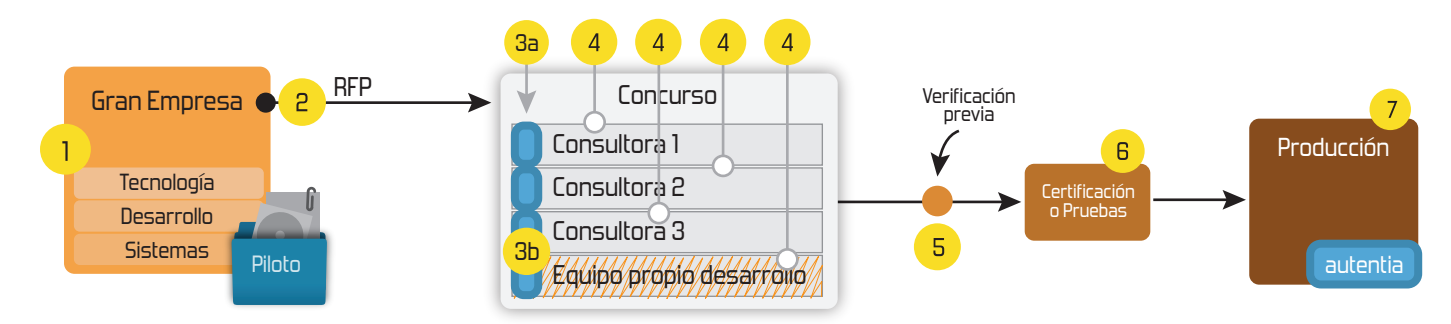

### **4. Cursos de formación** (impartidos por desarrolladores en activo)

**Gestor portales (Liferay) Gestor de contenidos (Alfresco) Aplicaciones híbridas Tareas programadas (Quartz) Gestor documental (Alfresco) Inversión de control (Spring) BPM (jBPM o Bonita) Generación de informes (JasperReport) ESB (Open ESB) Control de autenticación y acceso (Spring Security) UDDI Web Services Rest Services Social SSO SSO (Cas) Spring MVC, JSF-PrimeFaces /RichFaces, HTML5, CSS3, JavaScript-jQuery JPA-Hibernate, MyBatis Motor de búsqueda empresarial (Solr) ETL (Talend) Dirección de Proyectos Informáticos. Metodologías ágiles Patrones de diseño TDD**

#### **Compartimos nuestro conociemiento en: www.adictosaltrabajo.com**

Para más información visítenos en:<br>www.autentia.com

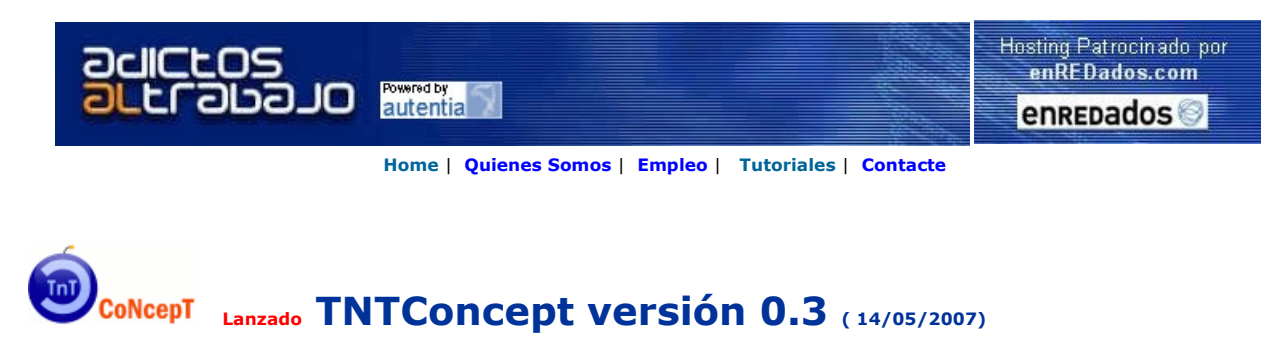

Autentia da un paso más en su evolución, hemos lanzado una nueva versión con más de 50 mejoras. Ponemos a vuestra disposición el software que hemos construido (100% gratuito y sin restricciones funcionales) para nuestra gestión interna, llamado TNTConcept (au**TeNTia)**.

Construida con las últimas tecnologías de desarrollo Java/J2EE (Spring, JSF, Hibernate, Maven, Subversion, etc.) y disponible en licencia GPL, seguro que a muchos profesionales independientes y PYMES os ayudará a organizar mejor vuestra operativa.

Las cosas grandes empiezan siendo algo pequeño ..... Saber más en: http://tntconcept.sourceforge.net/

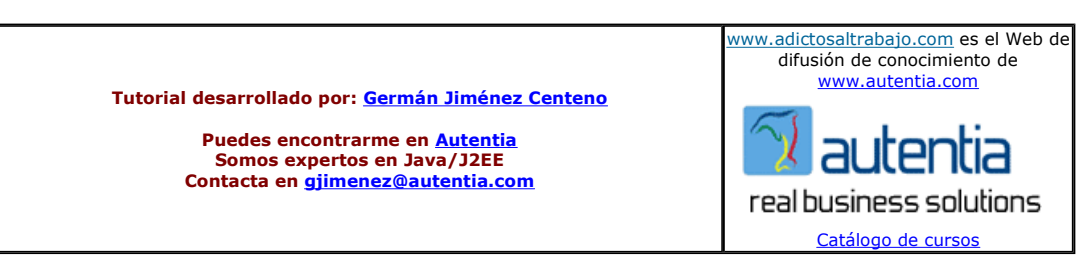

Descargar este documento en formato PDF berylSwing.pdf

Firma en nuestro libro de Visitas <-----> Asociarme al grupo AdictosAlTrabajo en eConozco

**Alojamiento Web 4,9**€**/mes** - Hasta 4GB Web, 40GB Transferencia, PHP, MySQL, ASP.NET 2.0, SQL Server silicontower.net

Anuncios Google Anunciarse en este sitio

Fecha de creación del tutorial: 2007-05-18

## Swing y Beryl

Seguramente muchos de vosotros hayáis oido hablar de beryl, el nuevo escritorio que existe para GNU/Linux y que mejora notablemente el aspecto de nuestro linux. Yo trabajo en Autentia, y nos gusta no sólo innovar tecnológicaente en cuanto al desarrollo (spring, lucene, jsf...) si no que también nos gusta innovar y aprender sobre GNU/Linux, los nuevos windows...

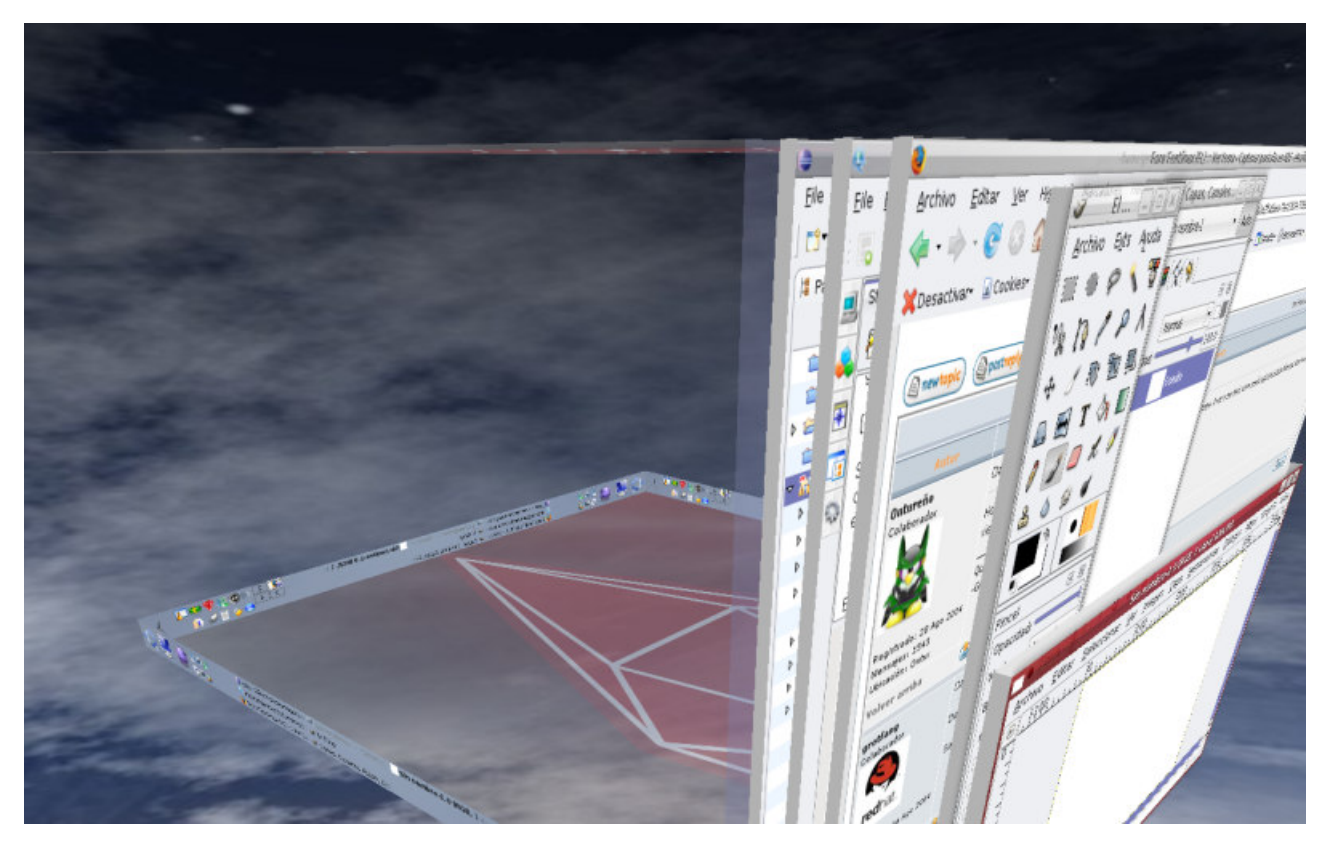

Seguramente muchos de vosotros desarrollaréis java bajo GNU/Linux y usas o queréis usar beryl. Pues bien, beryl por ahora tiene un bug de manera que las aplcaciones java AWT / swing no se muestran bien (salen las ventanas totalemente en gris), cosa que os puede pasar<br>si utilizas Netbeans como entorno de desarrollo. La solución (hasta que se resuelva el bu línea en el fichero /etc/environment

#### AWT\_TOOLKIT="MToolkit"

Esta sencilla línea permite que podamos visualizar las aplicaciones java que utilizan AWT o Swing de manera correcta.

Y sabéis que necesitais algo de nosotros ya sabéis donde contactarnos: www.autentia.com

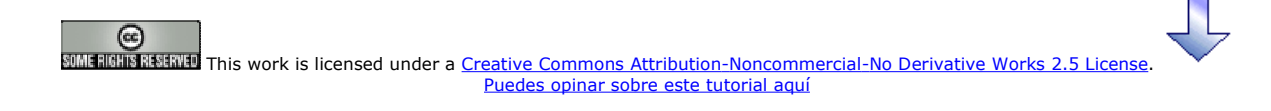

### Recuerda

que el personal de Autentia te regala la mayoría del conocimiento aquí compartido (Ver todos los tutoriales)

¿Nos vas a tener en cuenta cuando necesites consultoría o formación en tu empresa? ¿Vas a ser tan generoso con nosotros como lo tratamos de ser con vosotros?

#### info@autentia.com

Somos pocos, somos buenos, estamos motivados y nos gusta lo que hacemos ...... Autentia = Soporte a Desarrollo & Formación

#### Creatividad Internet

Autentia S.L. Somos expertos en: J2EE, Struts, JSF, C++, OOP, UML, UP, Patrones de diseño .. y muchas otras cosas

### Nuevo servicio de notificaciones

 Si deseas que te enviemos un correo electrónico cuando introduzcamos nuevos tutoriales, inserta tu dirección de correo en el siguiente formulario.

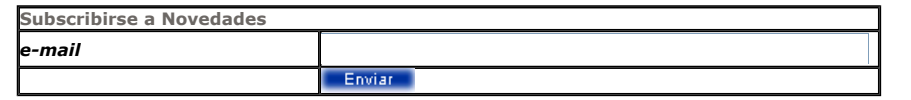

### Otros Tutoriales Recomendados (También ver todos)

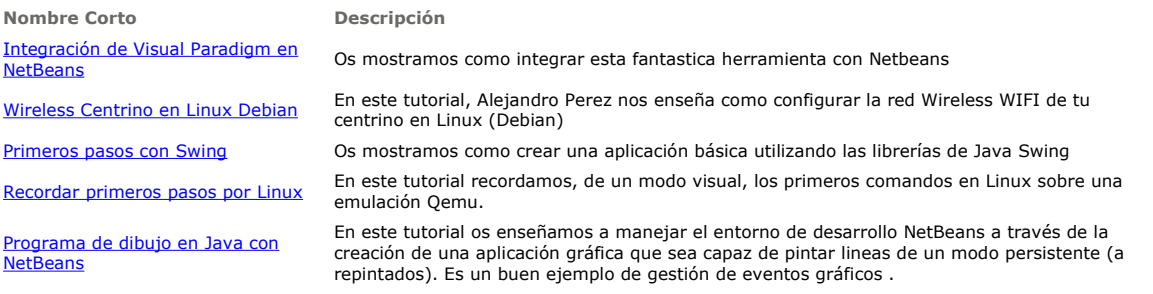

Nota: Los tutoriales mostrados en este Web tienen como objetivo la difusión del conocimiento.

Los contenidos y comentarios de los tutoriales son responsabilidad de sus respectivos autores.

En algún caso se puede hacer referencia a marcas o nombres cuya propiedad y derechos es de sus respectivos dueños. Si algún afectado desea que incorporemos alguna reseña específica, no tiene más que solicitarlo.

Si alguien encuentra algún problema con la información publicada en este Web, rogamos que informe al administrador rcanales@adictosaltrabajo.com para su resolución.

Patrocinados por enredados.com .... Hosting en Castellano con soporte Java/J2EE

I

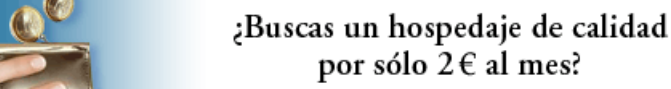

www.AdictosAlTrabajo.com Opimizado 800X600